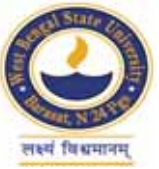

# **WEST BENGAL STATE UNIVERSITY**

B.Sc. General Part-III Examination, 2021

# **PHYSICS**

# **PAPER: PHSG-IV-A**

Time Allotted: 2 Hours Full Marks: 50

*The figures in the margin indicate full marks. pািnক সীমার মধ°s সংখ°ািট পূণমান িনেদশ কের।*  $C$ *andidates should answer in their own words and adhere to the word limit as practicable. উtর কিরেব।*

*All symbols are of usual significance.*

# **Question No. 1 is compulsory and answer any** *four* **questions from the rest, taking at least** *one* **from each group**

১ নং প্রশ্ন আবশ্যিক এবং প্রতিটি বিভাগ থেকে *একটি* করে প্রশ্ন নিয়ে আরও *চারটি* প্রশ্নের উত্তর দাও

- 1. Answer any *five* questions from the following: নিম্নলিখিত যে-কোনো *পাঁচটি প্র*শ্নের উত্তর দাওঃ
	- (a) Write the 2's compliment of 1001101. বাইনারী সংখ্যা  $1001101$ -এর 2-এর কমপ্লিমেন্ট লেখো।
	- (b) What is Full Adder? পূৰ্ণ যোজক কি ?
	- (c) Convert  $(159)_{10}$  into hexadecimal number.  $(159)_{10}$  কে হেক্সাডেসিমাল সংখ্যায় রূপান্তরিত করো।
	- (d) What is bhp? Why it is less than IHP? bhp কি ? ইহা সূচিত অশ্বক্ষমতা অপেক্ষা কম কেন ?
	- (e) What do you mean by calorific value of fuel? জ্বালানীর ক্যালরীক মাত্রা বলতে কি বোঝায় ?
	- (f) What is diac and triac? ডায়াক ও ট্রায়াক কি ?
	- (g) What is virtual ground of inverting OPAMP? ইনভাৰ্টিং OPAMP-এর অলীকভূমি কি ?
	- (h) What is negative feedback? ঋণাত্মক ফিডবাাক কি ?
	- (i) Draw the circuit symbol of two input EX-OR logic gate with its truth table. সত্যসারণী সহ দুই ইনপুট সমন্বিত  $EX\text{-}OR$  logic gate বর্তনীর প্রতীক অংকন করো।

 $2 \times 5 = 10$ 

#### **B.Sc./Part-III/Gen./PHSG-IV-A/2021**

- (j) A FM radio communication takes place at 96 MHz. Calculate the wavelength of electromagnetic wave. যদি একটি FM রেডিও তরঙ্গ, প্রচারিত হয় 96 MHz, তবে ঐ তড়িৎ চুম্বকীয় তরঙ্গের তরঙ্গদৈর্ঘ্য
- নির্ণয় করো। (k) Explain the differences between encoder and decoder.
	- এনকোডার ও ডিকোডার-এর মধ্যে পার্থকা লেখো।
- (l) What are the differences between compiler and interpreter? কমপাইলার ও ইনটারপ্রেটার-এর মধ্যে পার্থক্য লেখাে।
- (m) What are the characteristics of an ideal OPAMP? আদর্শ OPAMP-এর বৈশিষ্ট্য লেখাে।
- (n) A cathode ray tube has an electron beam that has been accelerated through a potential difference of 2kV. Calculate the velocity of the electron. একটি ক্যাথোড রশ্মি টিউবের মধ্যে দিয়ে ইলেকট্রন রশ্মি  $2{\rm kV}$  বিভবপ্রভেদের মধ্যে দিয়ে ত্বরান্বিত করা হলো। ইলেকট্রনের গতিবেগ নির্ণয় করো।
- (o) What is modem? What is its role? মোডেম কি ? ইহার ভূমিকা কি ?

## **GROUP-A**

## **িবভাগ-ক**

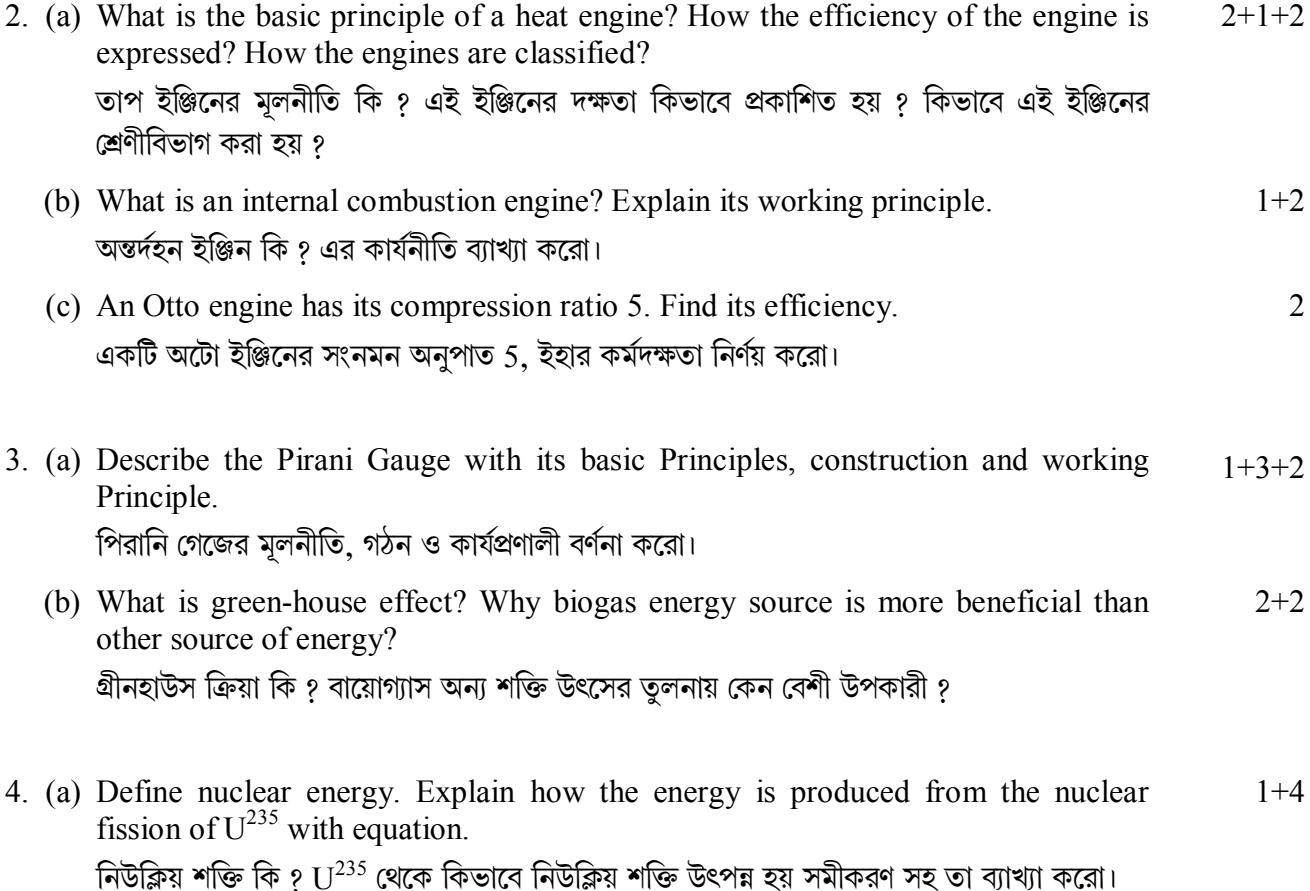

### **B.Sc./Part-III/Gen./PHSG-IV-A/2021**

(b) Describe a hydroelectric power plant with flow chart. Flow chart সহযোগে একটি জলবিদ্যুৎ কেন্দ্রের কার্যপ্রণালী ব্যাখ্যা করো। 3 (c) Why does flapping of vertical blades of a wind mill occur? হাওয়া কলে উলম্ব ব্লেডের flapping হয় কেন ? 2

#### **GROUP-B**

#### **িবভাগ-খ**

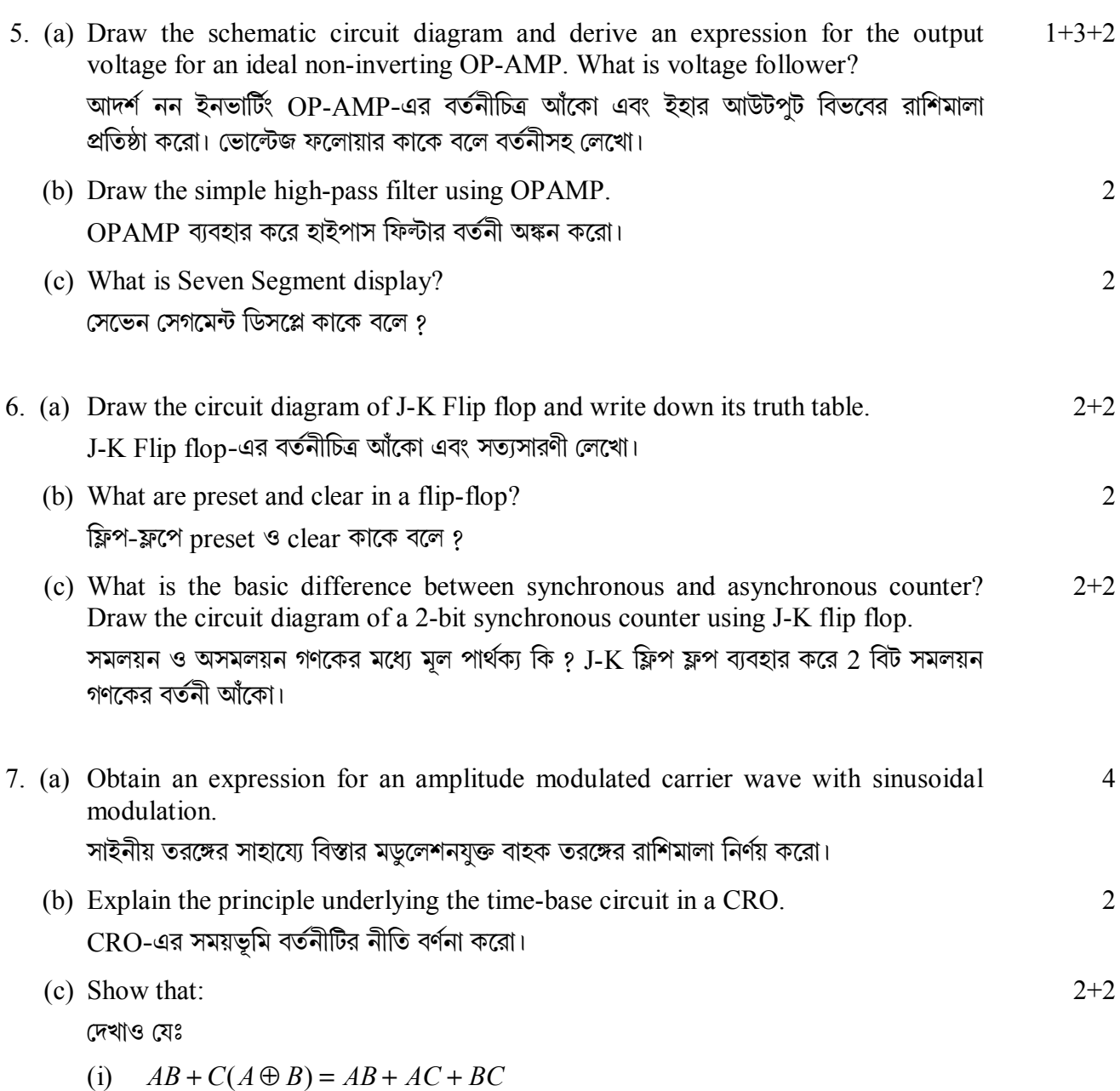

(ii)  $ABC + \overline{ABC} + \overline{ABC} = \overline{A(B+C)}$ 

### **GROUP-C**

#### বিভাগ-গ

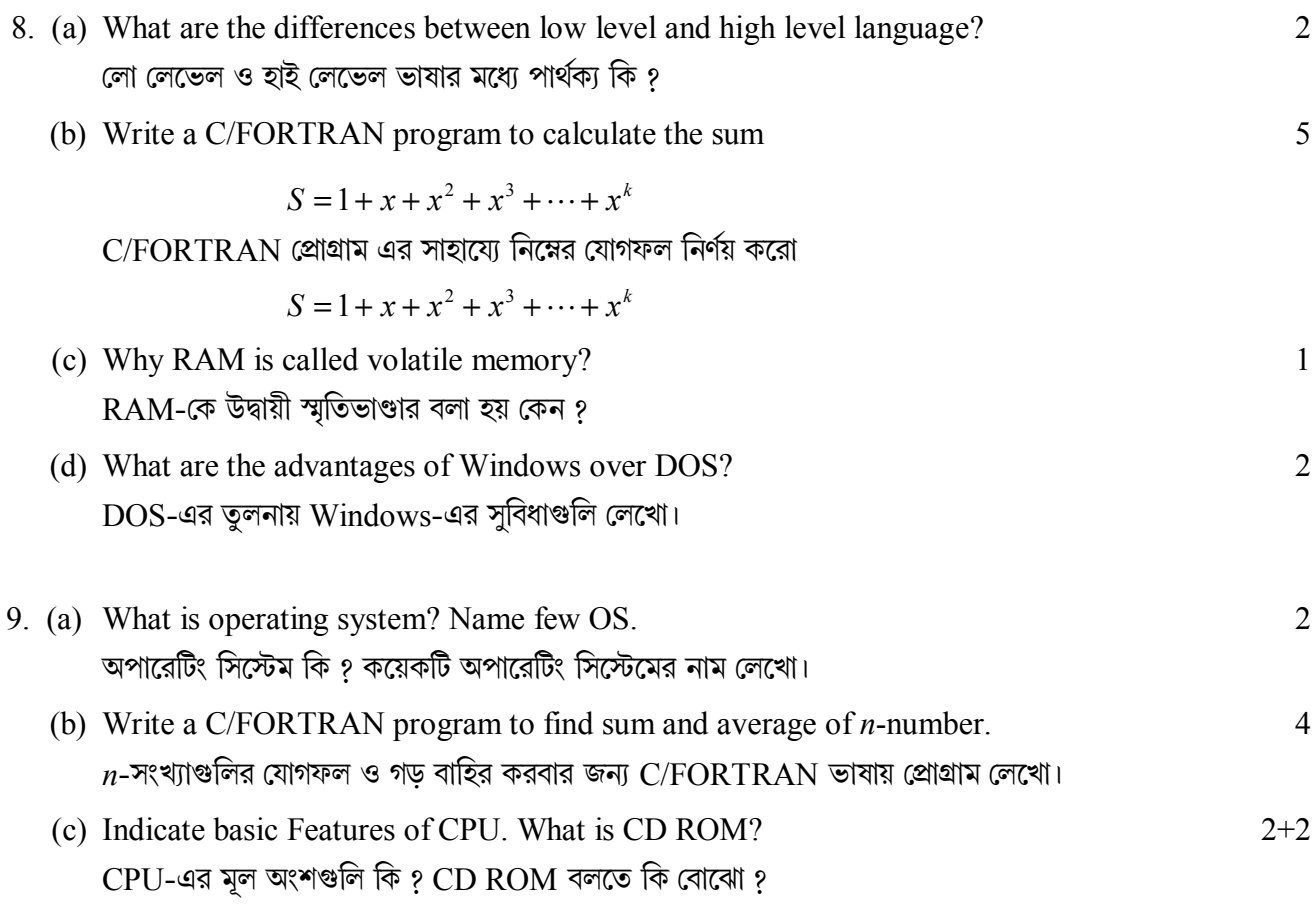

N.B.: Students have to complete submission of their Answer Scripts through E-mail / Whatsapp to their own respective colleges on the same day / date of examination within 1 hour after end of exam. University / College authorities will not be held responsible for wrong submission (at in proper address). Students are strongly advised not to submit multiple copies of the same answer script.

 $\overline{\phantom{a}}$   $\times$   $\overline{\phantom{a}}$ 

3532